**Création de CI**

Proposé par Fernand:

Liste des logiciels gratuits pour créer un circuit électronique

1. 1 Pour les schémas et création des fichiers GERBER ET DRILL

[FRITZING](http://fritzing.org/home/) [,TCI4](http://electromag1.wifeo.com/circuits-veroboard-avec-tci4.php) ,[KIDCAD](http://kicad-pcb.org/) [,EAGLE](https://www.autodesk.fr/products/eagle/overview) ,etc

1. 2 Pour visualiser et dans certains cas corriger les formats

## [GERBV](http://gerbv.geda-project.org/) (gerber viewer)

1. 3 Pour créer les fichiers Gcodes

[FLATCAM](http://flatcam.org/) Dans chaque fichier il y a 3 manipulations a faire)

From: <https://chanterie37.fr/fablab37110/> - **Castel'Lab le Fablab MJC de Château-Renault**

Permanent link: **[https://chanterie37.fr/fablab37110/doku.php?id=start:cnc:circuits\\_imprimes](https://chanterie37.fr/fablab37110/doku.php?id=start:cnc:circuits_imprimes)**

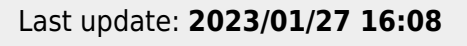

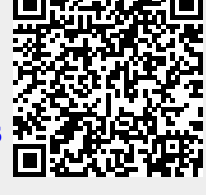